# BRIGHT LED ELECTRONICS CORP.

# **LED DISPLAY SPECIFICATION**

# COMMODITY: 0.30"(7.80mm) FIVE DIGIT LED DISPLAY

### **ODEVICE NUMBER : BX-M322RD**

VERSION: 1.0 / 2002.11.15

### ELECTRICAL AND OPTICAL CHARACTERISTICS (Ta=25°C)

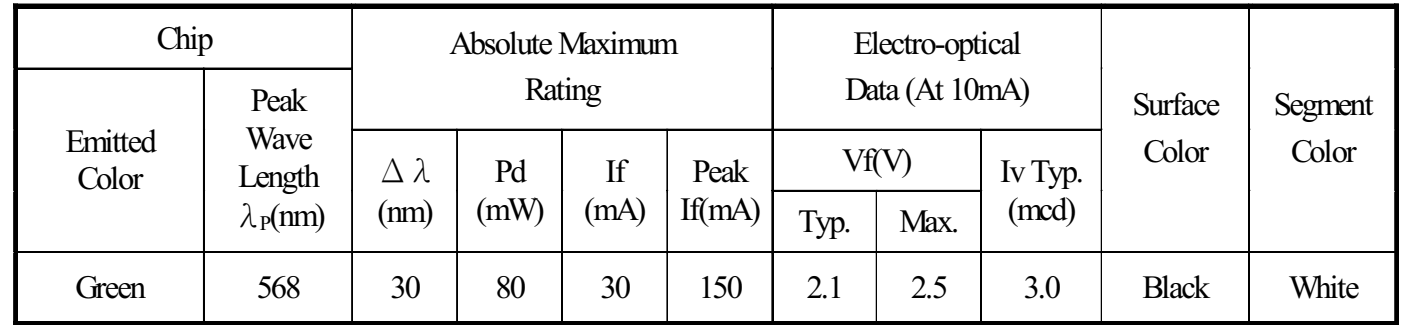

#### ABSOLUTE MAXIMUN RATINGS (Ta=25°C)

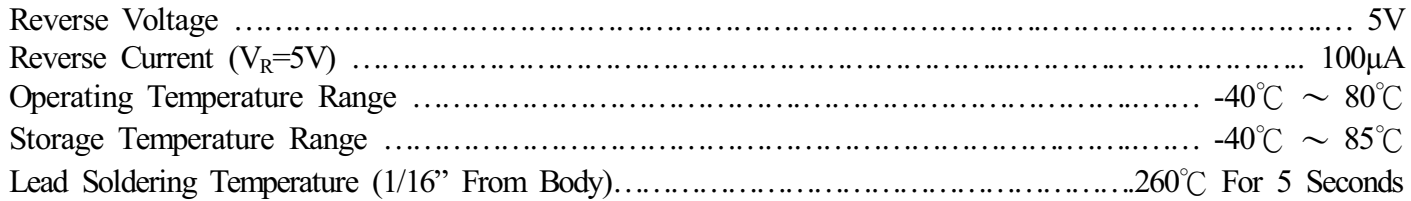

#### PACKAGE DIMENSIONS:

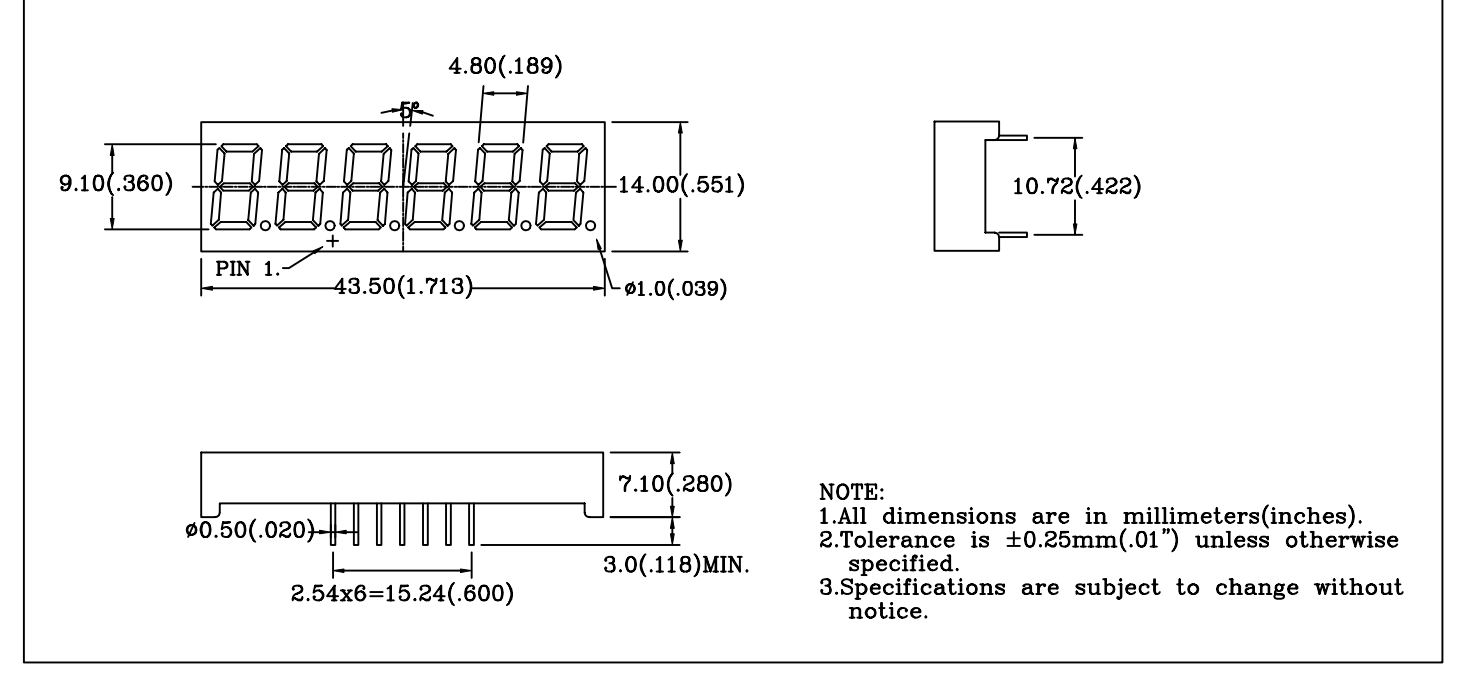

#### PIN FUNCTIONS:

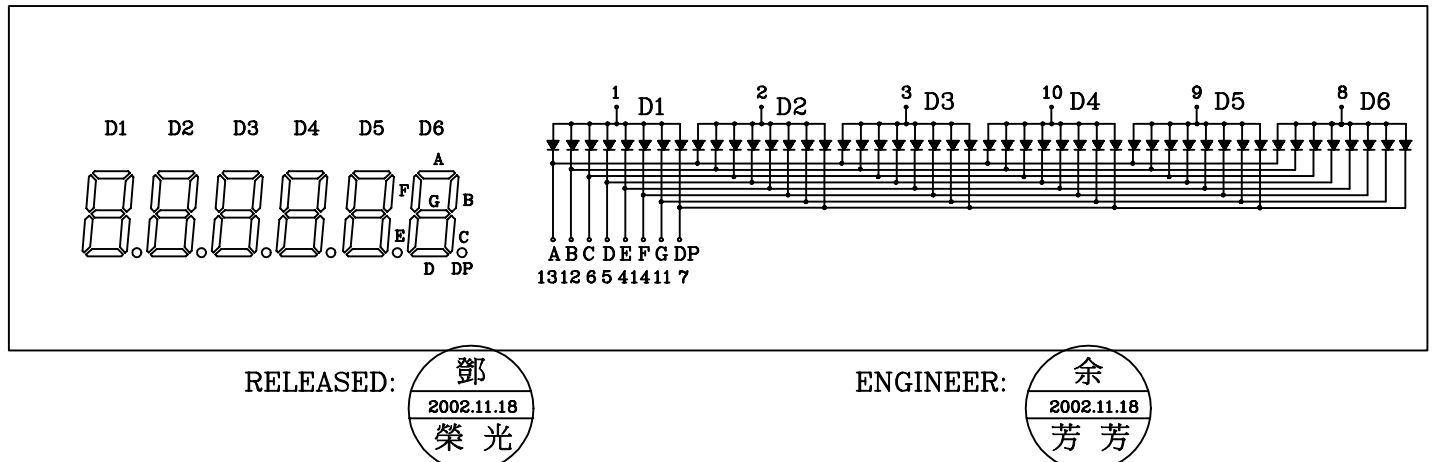

# BRIGHT LED ELECTRONICS CORP.

# TYPICAL CHARACTERISTICS

DEVICE NUMBER: BX-M322RD

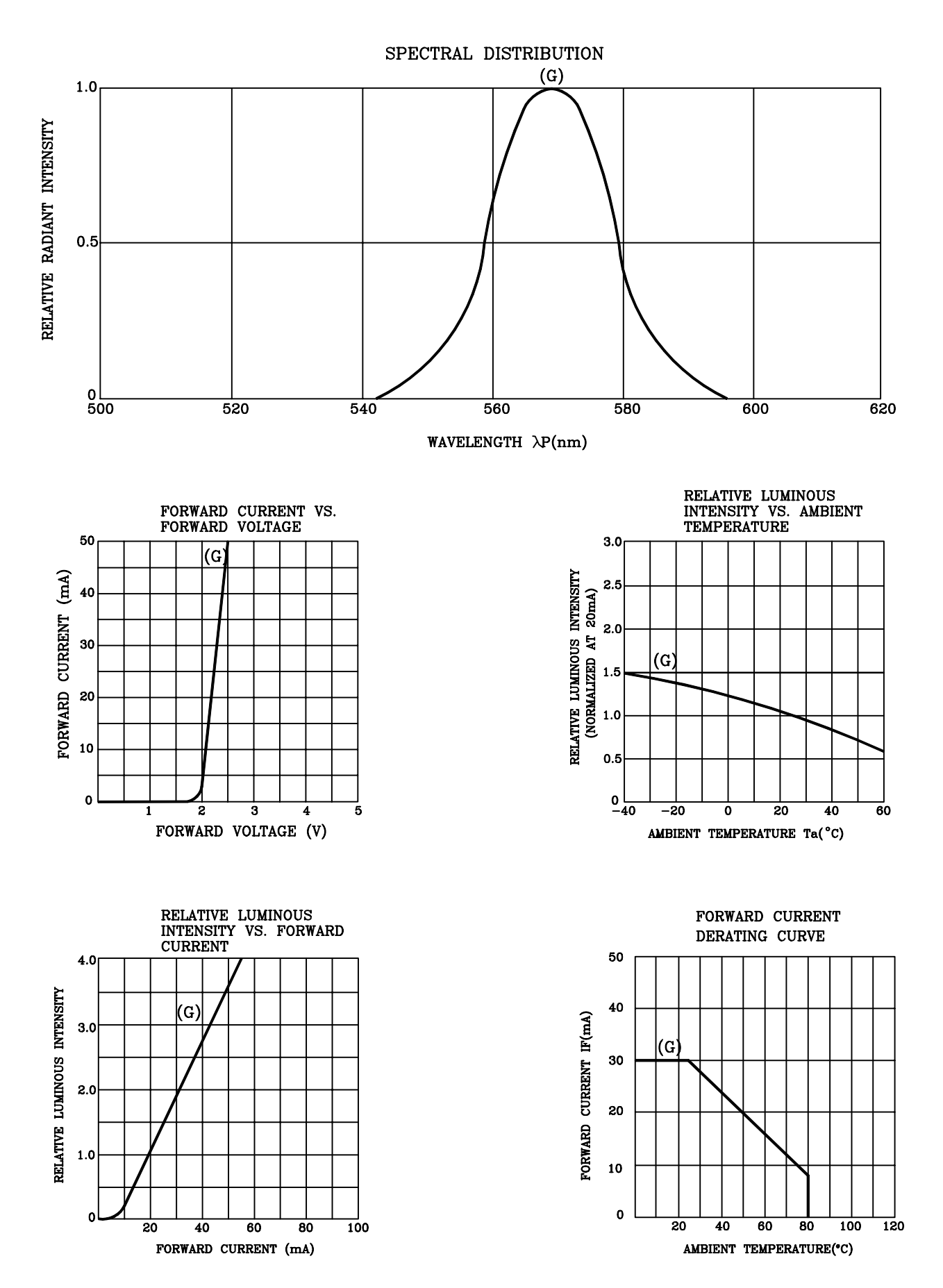

# **RELIABILITY TEST**

## **DEVICE NO.: BX-M322RD**

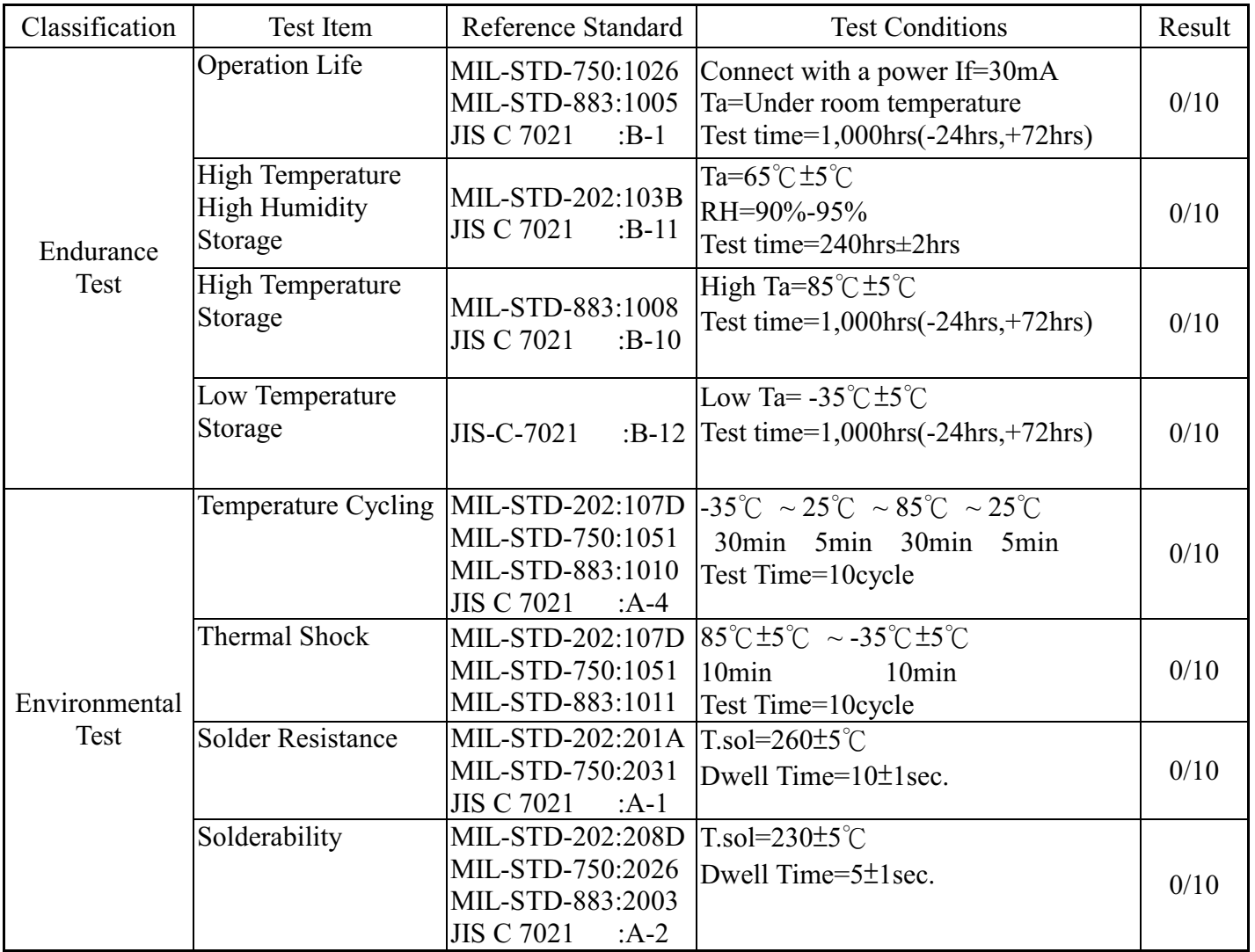

#### JUDGMENT CRITERIA OF FAILURE FOR THE RELIABILITY

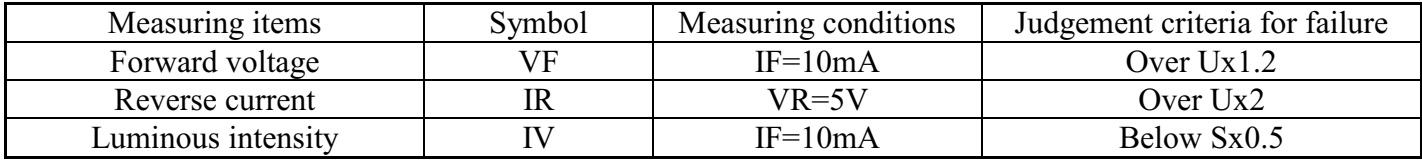

Note: 1.U means the upper limit of specified characteristics. S means initial value.

2. Measurment shall be taken between 2 hours and after the test pieces have been returned to normal ambient conditions after completion of each test.